#### Course Information [BE0B17MTB](https://cw.fel.cvut.cz/b201/courses/be0b17mtb) – Matlab

#### <span id="page-0-0"></span>Miloslav Čapek, Viktor Adler, Michal Mašek, and Vít Losenický

Department of Electromagnetic Field Czech Technical University in Prague Czech Republic [matlab@elmag.org](mailto:matlab@elmag.org)

September 23, 2020 Winter semester 2020/21

## BE0B17MTB

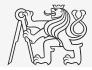

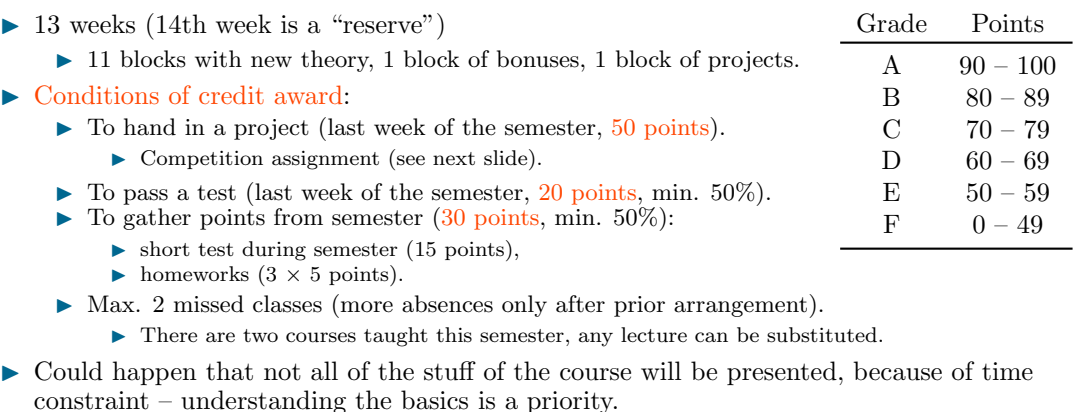

- ▶ Bonus stuff (slides) available for advanced students.
- ▶ <https://cw.fel.cvut.cz/b201/courses/be0b17mtb>

## Teachers & Contact

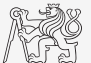

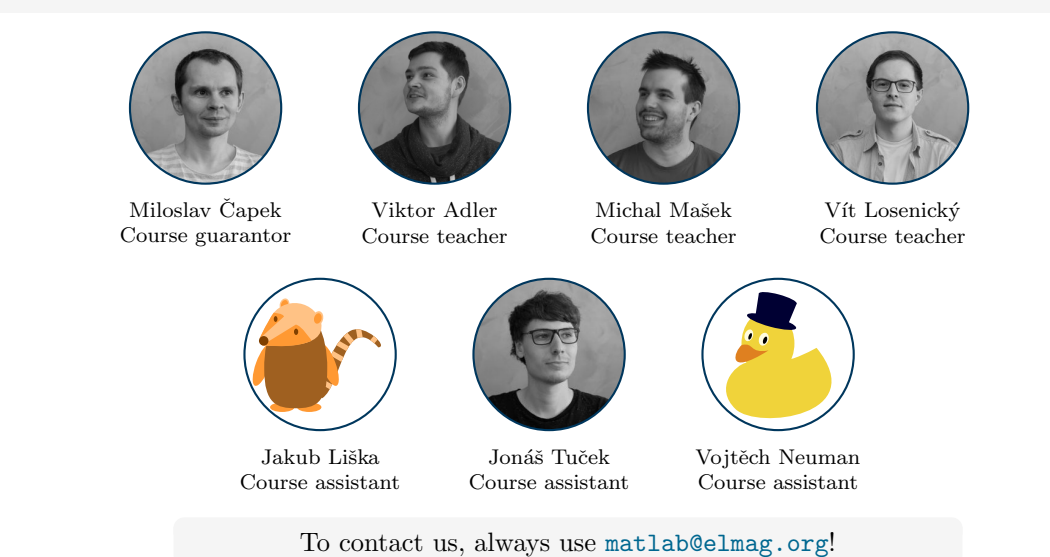

Introduction

## Categories of Slides

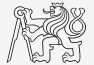

 $\triangleright$  Each slide is categorized into one of following categories (see strip at the edge of slide):

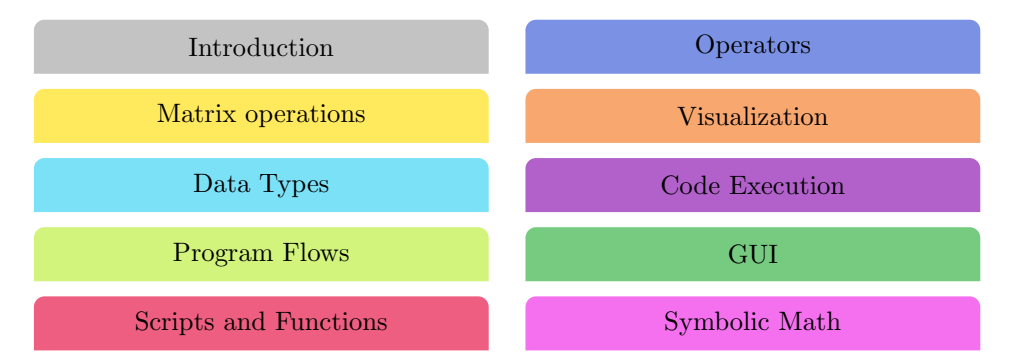

# Competition Assignment

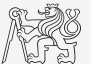

 $\triangleright$  Selected assignments from previous semesters:

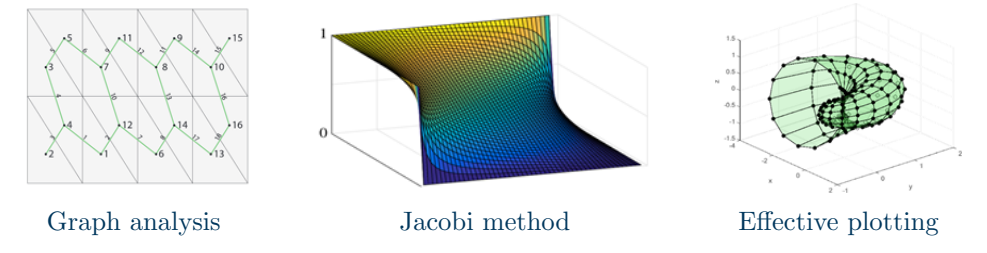

- I see <https://cw.fel.cvut.cz/b201/courses/be0b17mtb/projects/soutez>.
- Project can be selected by any number of students.
- Conditions:
	- $\triangleright$  Project is completed according the assignment  $\rightarrow$  credit award.
	- $\triangleright$  Project is the best one → winning the competition.
		- **In Prizes for the first three winners.**

# Course Syllabus

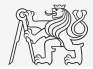

- 1 Introduction, information on the course, Matlab environment, basic math operators
- 2 Vectors and matrices
- 3 Vectorization, indexation, relational and logical operators, homework (5 points)
- 4 Loops and program branching
- 5 Functions, debugging, homework (5 points)
- 6 Cells, strings, structures, short test (15 points)
- 7 Visualization, project choice
- 8 Static GUI
- 9 Dynamic GUI, homework (5 points)
- 10 Timer, sorting operations, profiler
- 11 Set operators, error treatment
- 12 Bonuses Symbolic math
- 13 Final test (20 points), presentation of projects (50 points)
- 14 (Reserve)

# Schedule I.

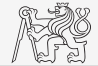

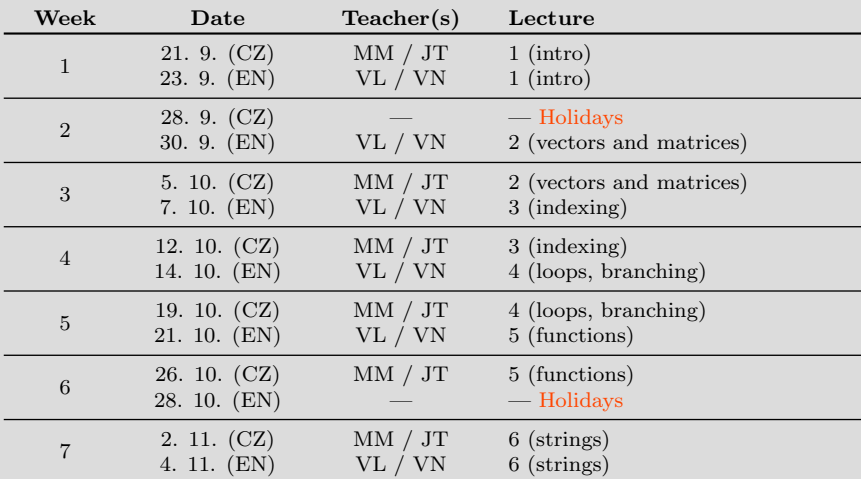

# Schedule II.

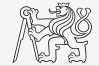

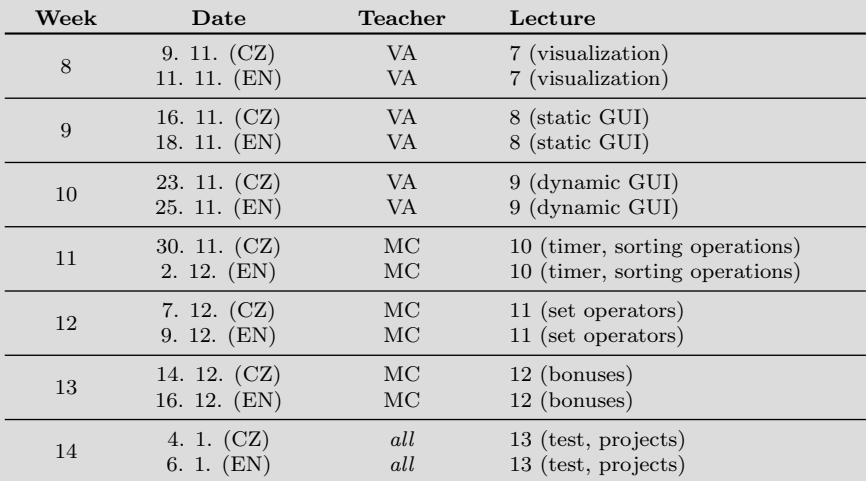

### Principles

- 
- $\blacktriangleright$  The aim of the course is to teach you something if the presentation is to fast, be heard.
- If you have an idea / proposal how to solve a problem in a more efficient way, put it forward.
- I Can happen that the lecturer is not able to answer your question immediately. In that case the answer will be provided during the next lecture.

#### Literature

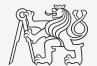

#### $\blacktriangleright$  Matlab documentation.

 $\blacktriangleright$  [Also online](https://www.mathworks.com/help/matlab/)  $\blacktriangleright$  [Get started \(pdf file\)](http://www.mathworks.com/help/pdf_doc/matlab/getstart.pdf)

- $\triangleright$  Attaway, S.: MATLAB A Practical Introduction to Programming and Problem Solving, 3rd ed.
	- ▶ Available at Department's library.
- ▶ Hahn, B. H., Valentine, D. T.: Essential Matlab, 5th Ed.
	- ▶ Available at Department's library.
- $\triangleright$  Other literature and sources will be mentioned during the semester...

# <span id="page-10-0"></span>Questions?

[BE0B17MTB](https://cw.fel.cvut.cz/b201/courses/be0b17mtb) – Matlab [matlab@elmag.org](mailto:matlab@elmag.org)

September 23, 2020 Winter semester 2020/21

[BE0B17MTB](https://cw.fel.cvut.cz/b201/courses/be0b17mtb) – Matlab [Course Information](#page-0-0) 11 / 11

This document has been created as a part of BE0B17MTB course.

Apart from educational purposes at CTU in Prague, this document may be reproduced, stored, or transmitted only with the prior permission of the authors. Acknowledgement: Filip Kozak, Pavel Valtr.